Sébastien ClémentBiologiste Équipe de génétique forestière (Jean Beaulieu) Centre de foresterie des Laurentides[Sebastien.Clement@RNCan-NRCan.gc.ca](mailto:Sebastien.Clement@RNCan-NRCan.gc.ca) (418) 648-4886

Projet:

•Identification de gènes liés à la formation du bois chez les conifères (avec Arborea)

Tâches:

•Développement de bases de données: •Découverte de SNPs (TreeSNPs) •Données phénotypiques (PhenoTree) •Données de génotypage •Développement de scripts (Unix) pour l'analyse et le formatage des données

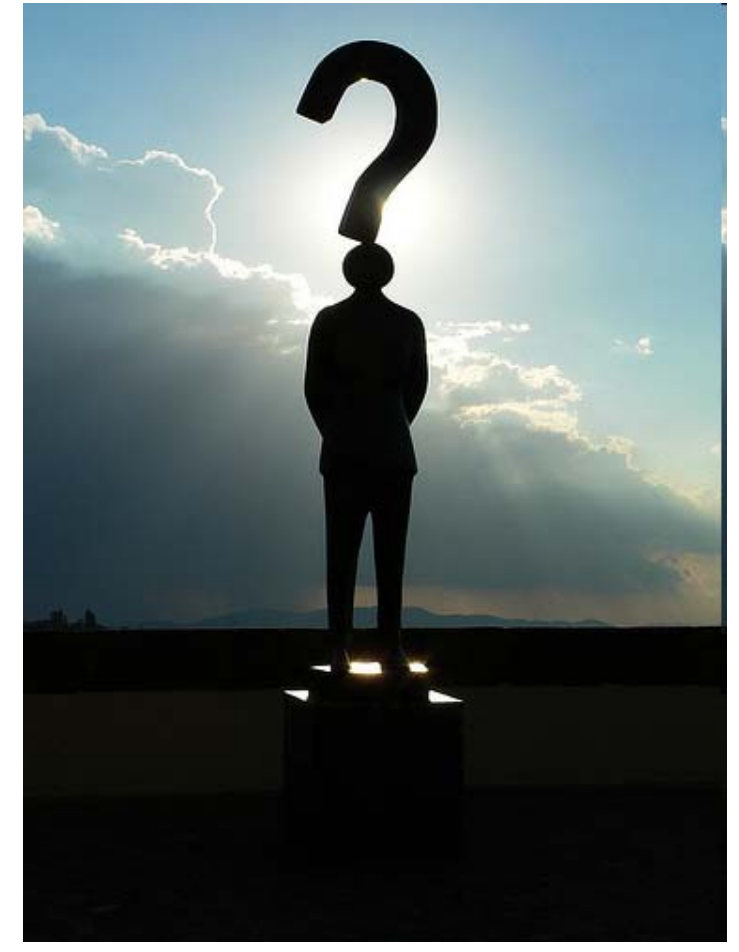

### Arborea (BD) <http://dbs.arborea.ulaval.ca/>

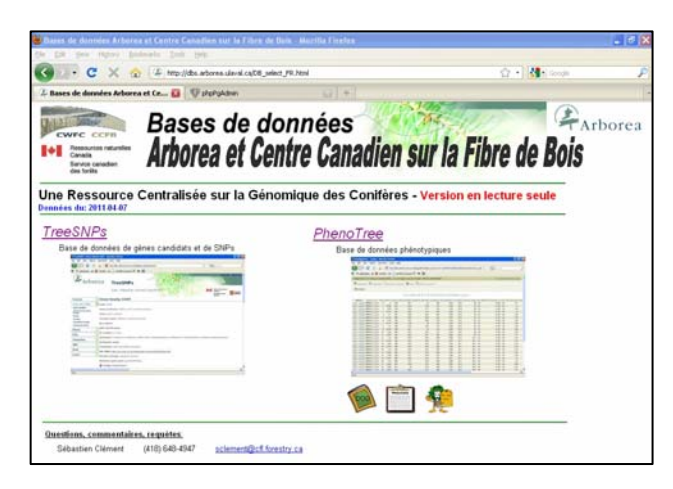

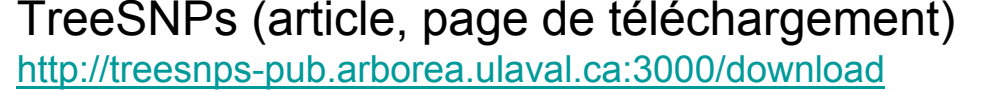

<http://www.springerlink.com/content/a371581407281u70/fulltext.pdf>

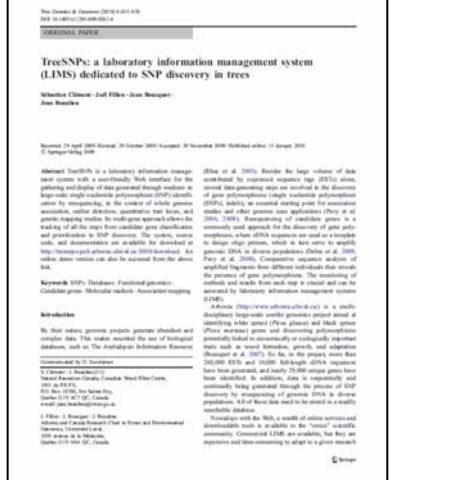

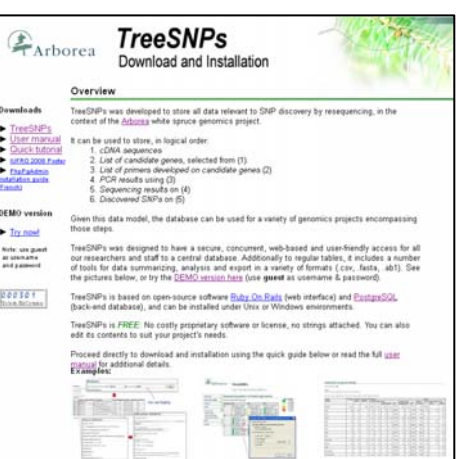

### Conférences:

PostgreSQL conference 2009:

[http://www.postgresql.jp/events/pgcon09j/e/program\\_1#4a](http://www.postgresql.jp/events/pgcon09j/e/program_1#4a)

PAG XVIII 2010:[http://www.intl-pag.org/18/abstracts/W31\\_PAGXVIII\\_242.html](http://www.intl-pag.org/18/abstracts/W31_PAGXVIII_242.html)

### **Références SQL intéressantes**:

•Visual Quickstart Guide, SQL, 2nd edition, 461 p., Chris Fehily, 2005, Peachpit Press, Berkeley.

- •[http://www.w3schools.com/sql/sql\\_quickref.asp](http://www.w3schools.com/sql/sql_quickref.asp)
- •<http://www.1keydata.com/sql/sql.html>
- •<http://www.digitalwidgets.com/Docs/SQLQuickReference.PDF>

## **Cours suggéré**:

UL:

IFT 2004 - Modèles et langages des bases de données

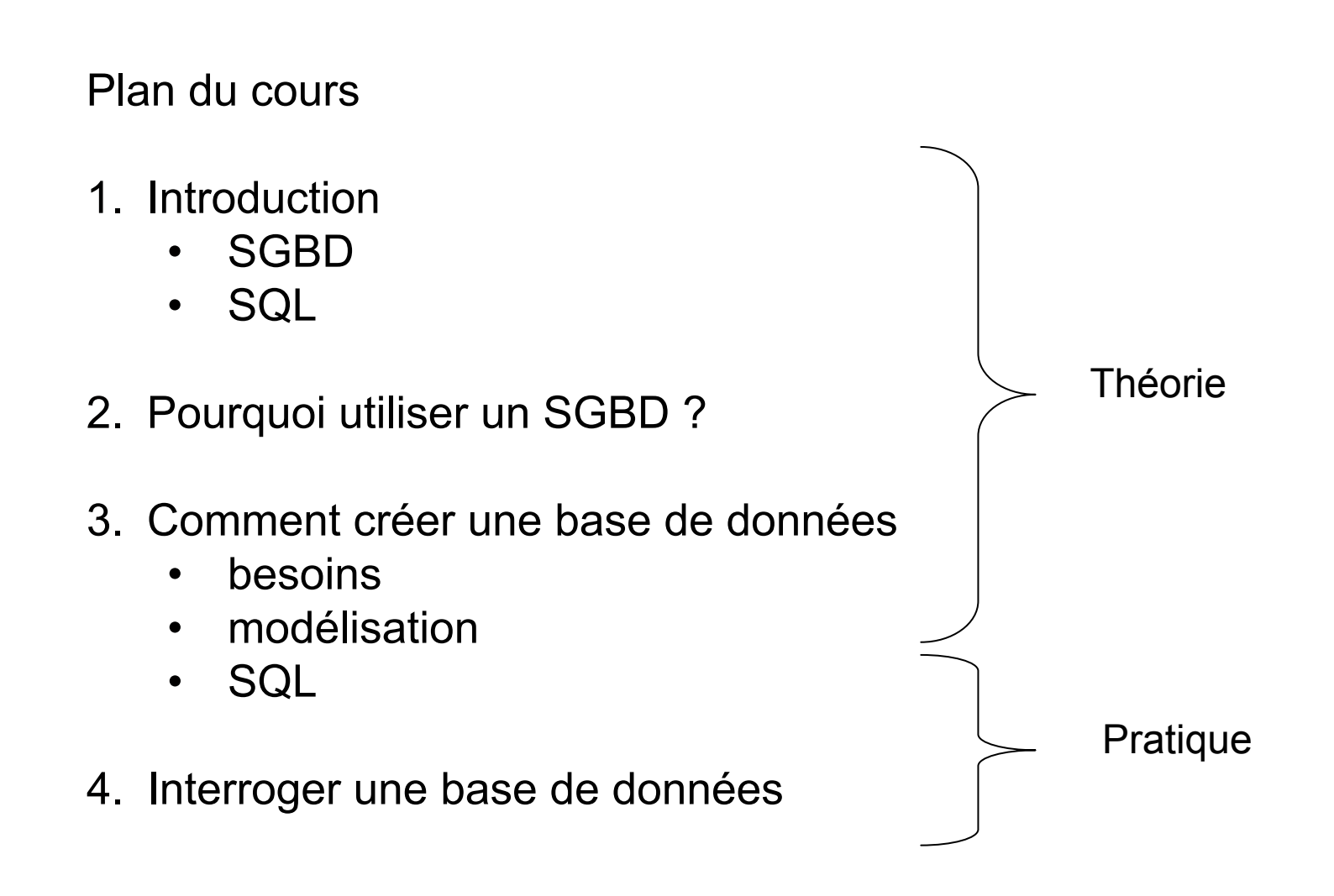

# **SGBD**

•Système de gestion de bases de données (anglais: *DBMS ou RDBMS*)

•Exemples:

- •Access
- •MS SQL Server
- •Oracle
- •MySQL
- •PostgreSQL

•Caractéristiques:

- •Langage commun: SQL
- •Système sécurisé
- •Opérations concurrentes
- •Intégrité
- •Catalogue
- •Sauvegarde et récupération
- •Vues

## Création de bases de données SQL **Auxilieus** Avril 2011

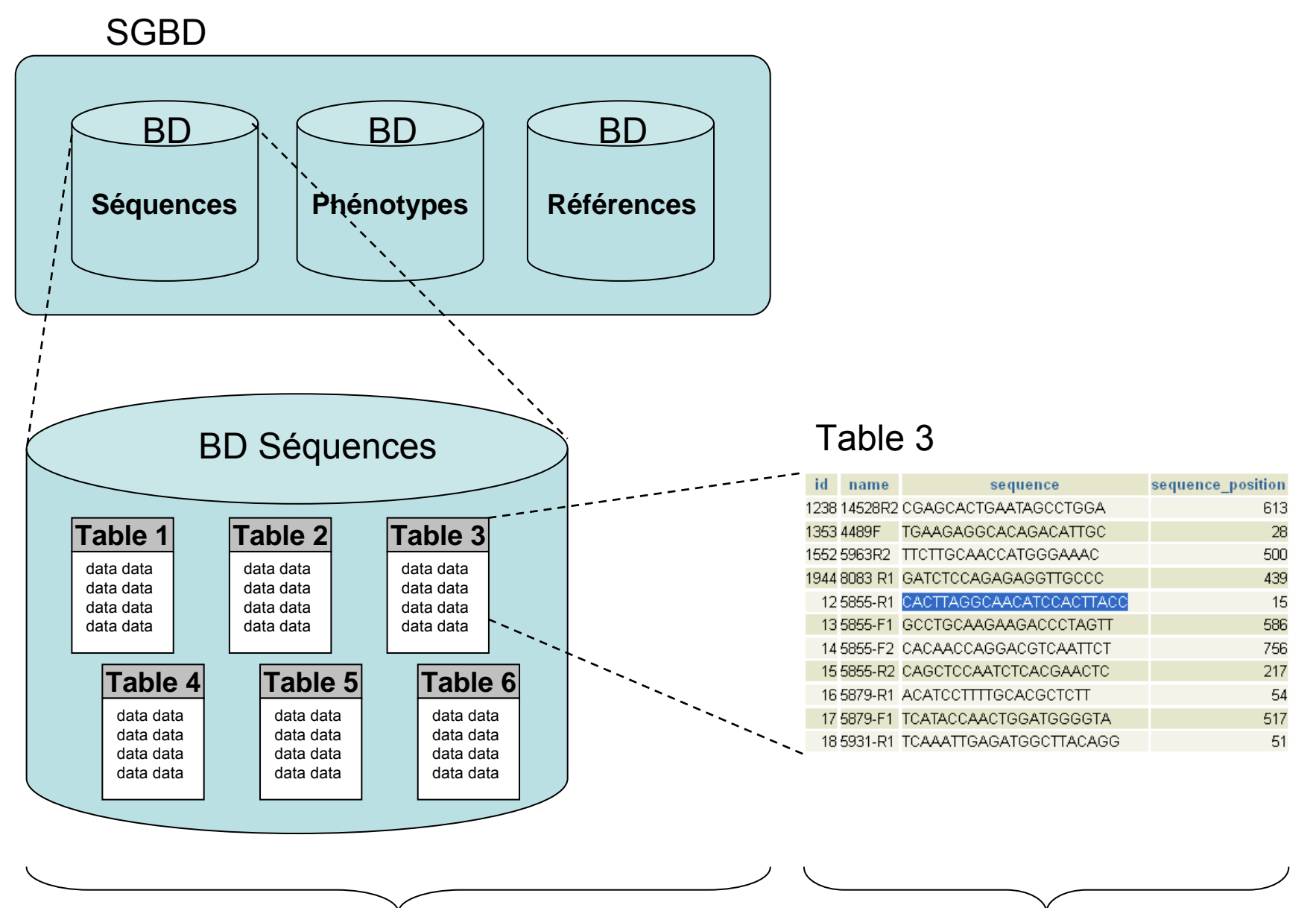

**Structure** 

Données

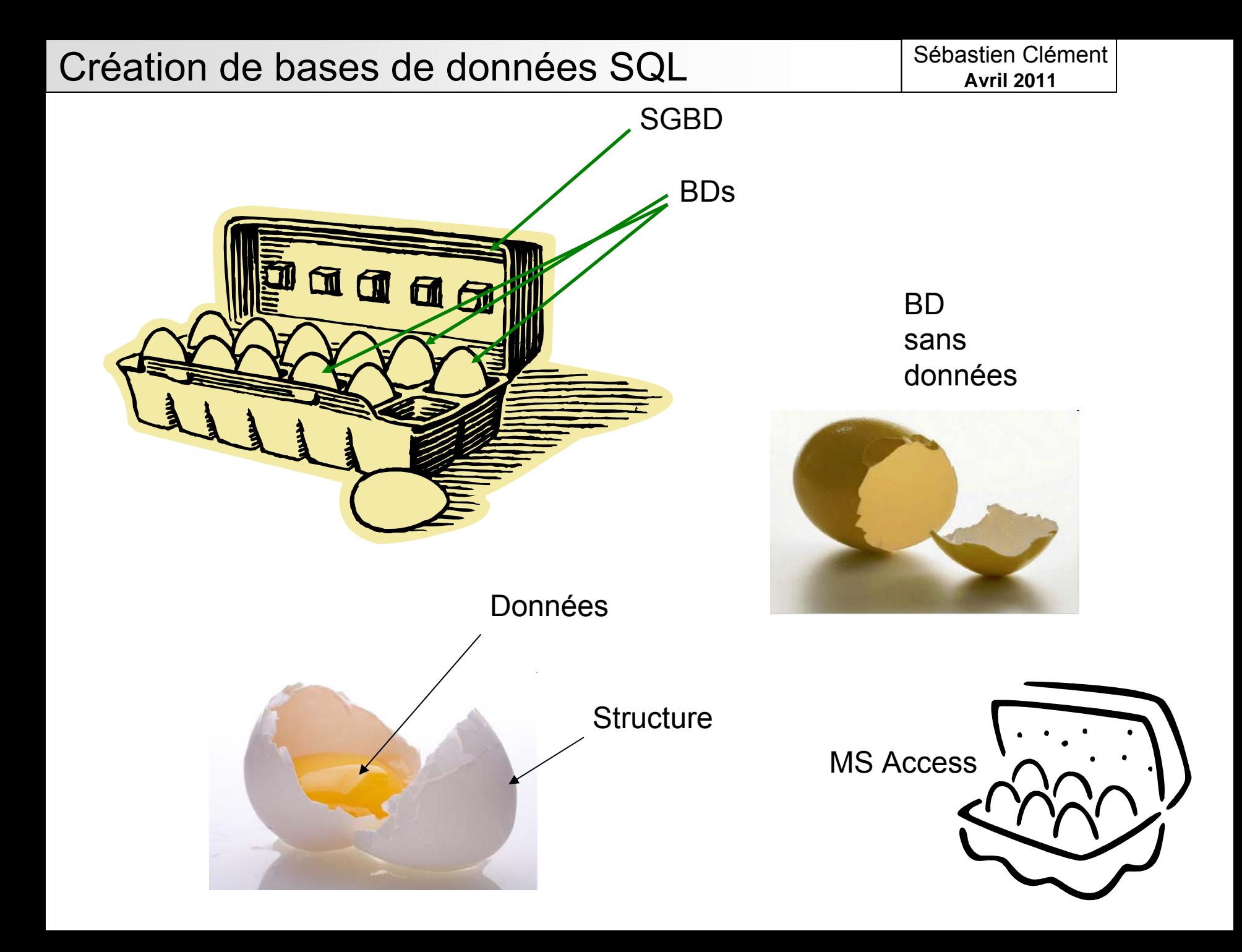

# BD - exemples

•Banques de données biologiques publiques

- •Genbank
- •TAIR
- •Flybase
- •etc.

•De façon générale - tout ce qui gère des données: •Banques – ex: transactions aux guichets •Sites d'achat en ligne (Ebay, Amazon, Expedia, Hotwire, etc.) •GIS•etc.

**SQL** 

- •*Structured Query Language*
- •Standard ISO

•Commun aux SGBD, mais certains ont des spécificités

•Plus que de la recherche de données:

- •DDL Data Definition Language
- •DML Data Manipulation Language

•Avantages:

- •Simple
- •Rapide
- •Non-procédural

•Exemple:

*SELECT champ1,champ5 FROM ma\_table;*

# Pourquoi utiliser un SGBD ?

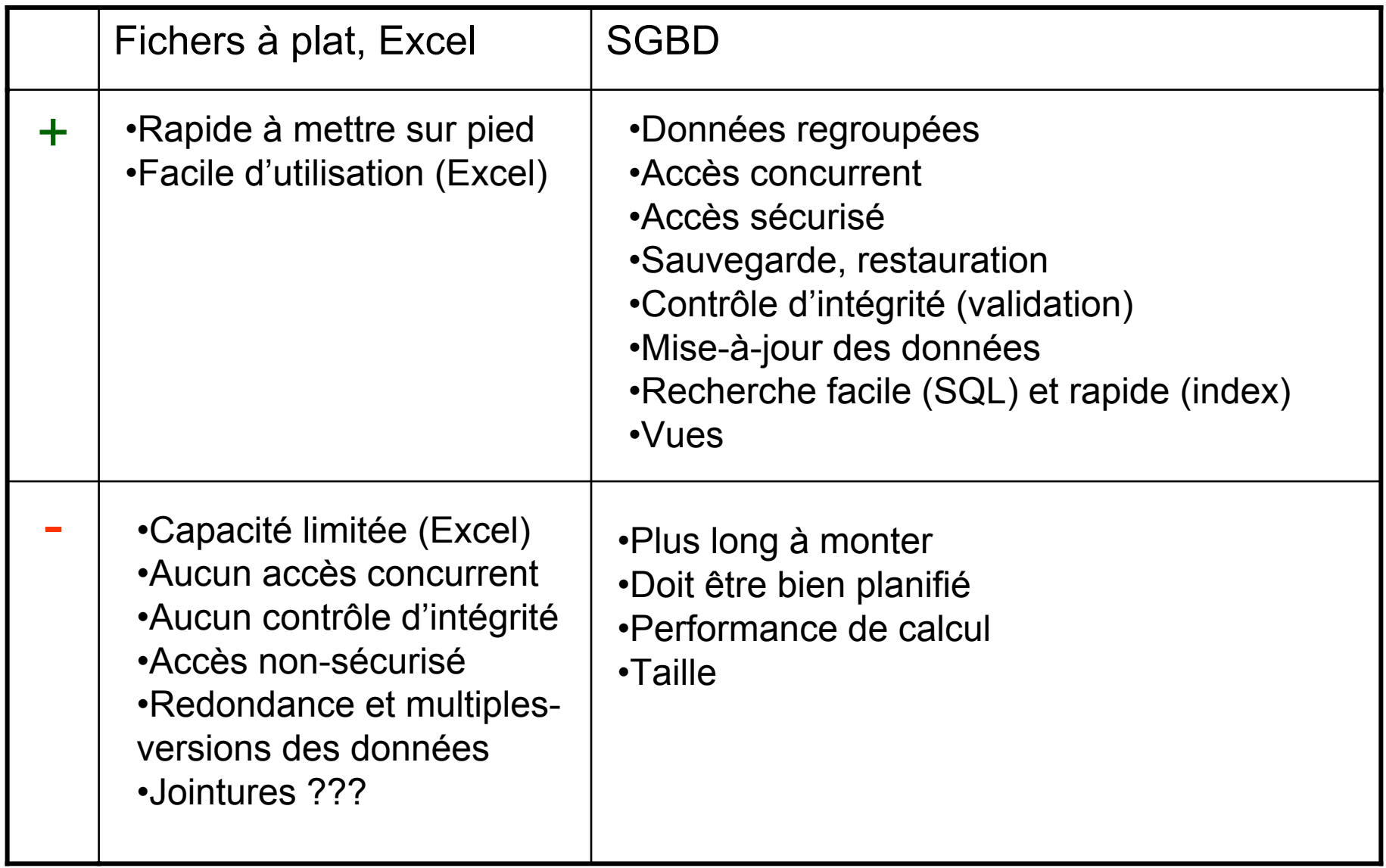

# Comment choisir un SGBD ?

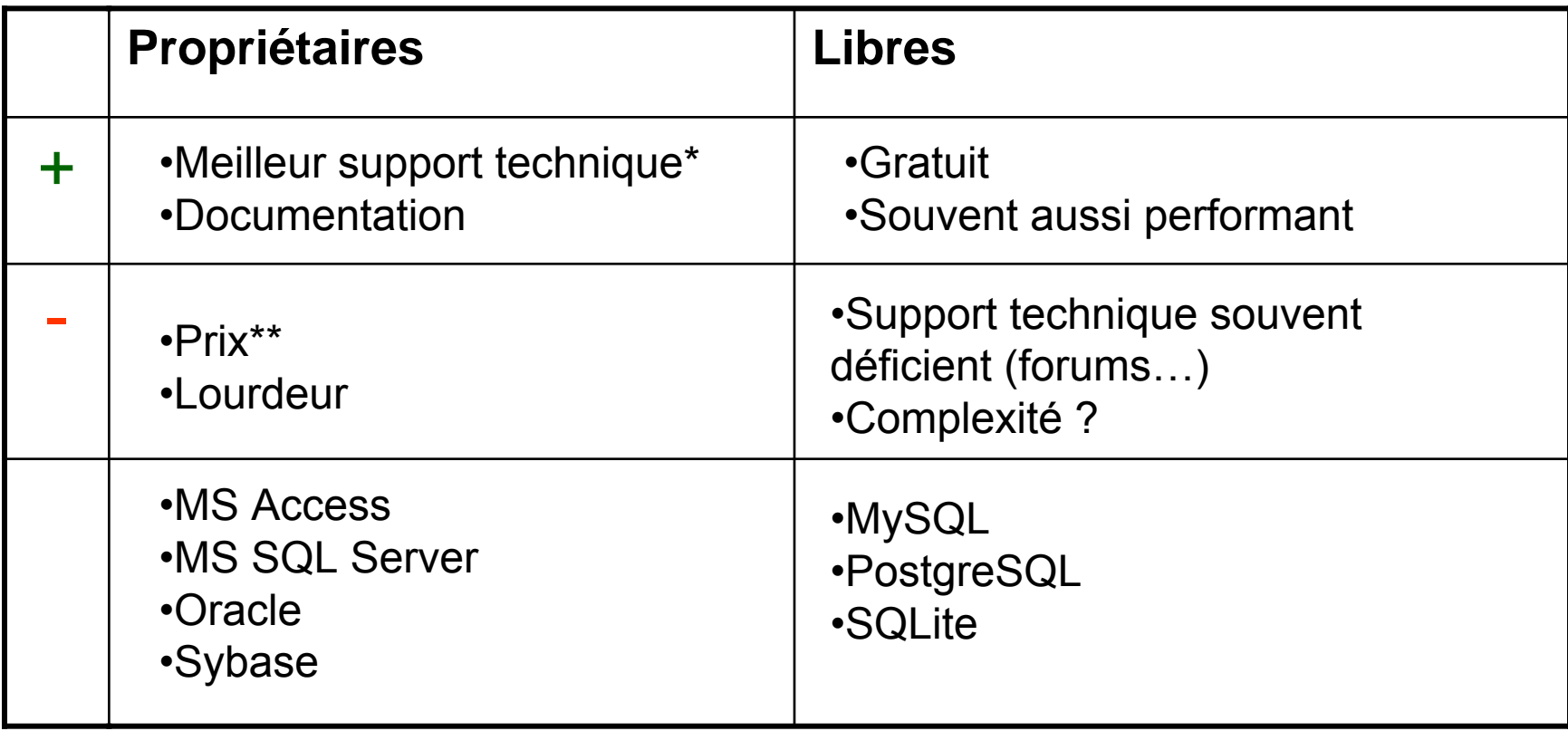

\*Souvent coûts en sus du coût d'achat

\*\*SQL Server: 9 500 à 36 700 \$ CAN (selon version), license de 2 ans

**Interfaces-utilisateur:** ligne de commande (SQL) ou interface graphique ?

### SQL+ (Oracle)

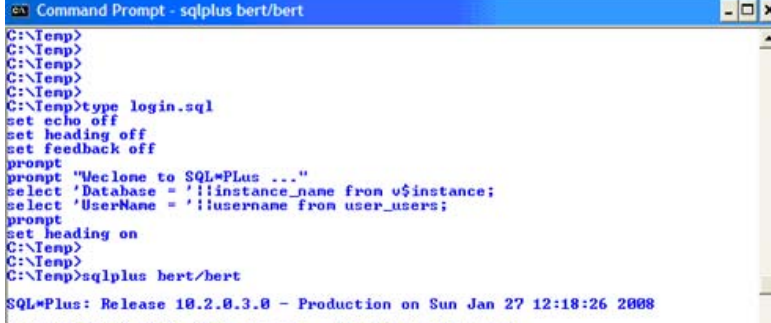

### psql (PostgreSQL)

Copyright (c) 1982, 2006, Oracle. All Rights Reserved

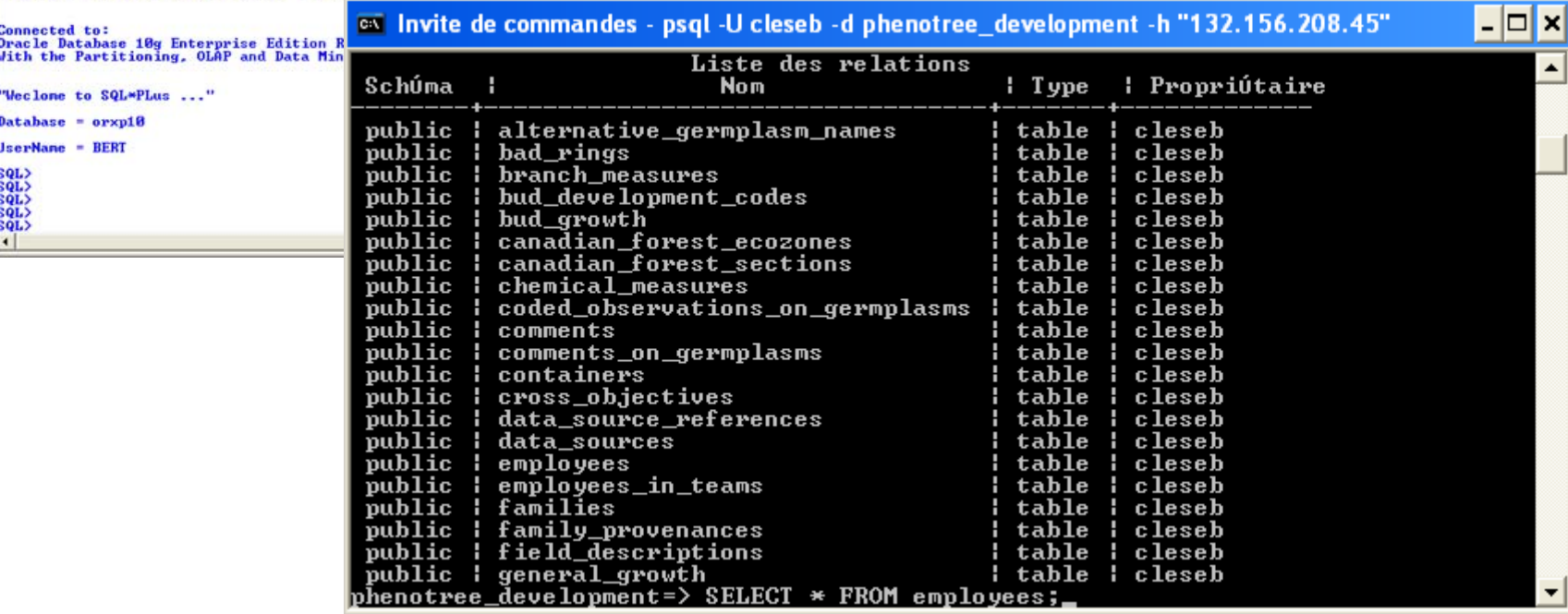

Mo

## **Interfaces-utilisateur:** ligne de commande (SQL) ou interface graphique ?

Access – formulaire d'édition des enregistrements

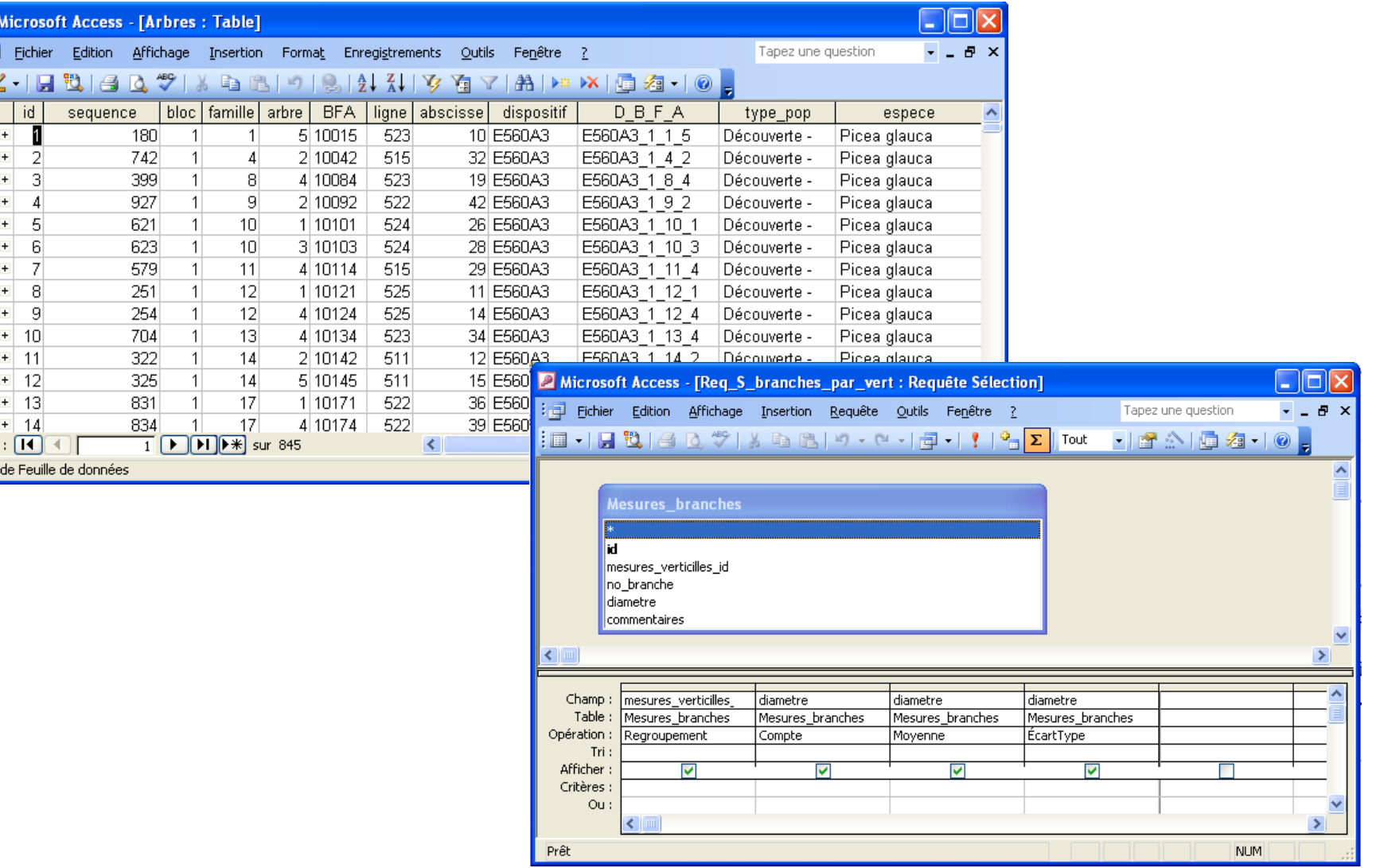

Access – constructeur de requêtes

Créer une base de données: besoins, modélisation et création SQL

Besoins de l'équipe

- •Quel est le but ?
- •Quelles données ?
- •Utilisation concurrente ?
- •Court-terme vs long-terme ?
- •Rôles des utilisateurs ? •administrateur de la bd (DBA) •administrateur des données (DA) •utilisateur en lecture seule

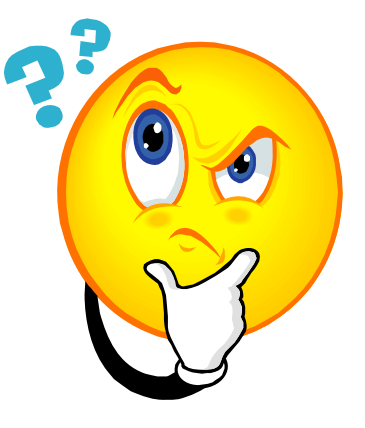

Créer une base de données: besoins, modélisation et création SQL

*La modélisation des données*

Modèle de données:

« *Description des données (1), des liens entre elles (2) et des contraintes sur les données (3), dans une organisation.*  »

- **1. Description des données**
	- *Mon équipe de recherche a: quipe de recherche a:* •*ADN (cDNA, gDNA)*
		- •*amorces amorces*•*résultats PCR sultats PCR*

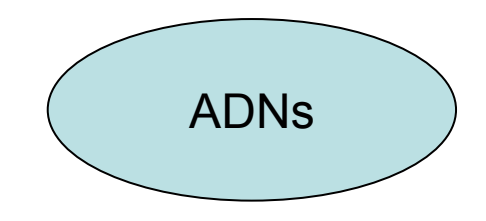

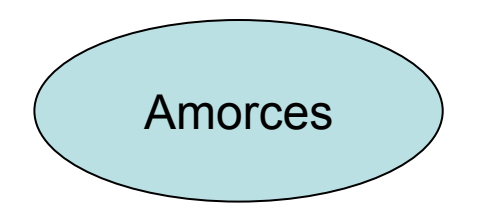

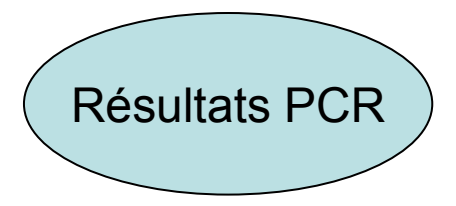

**2. Liens entre les données**

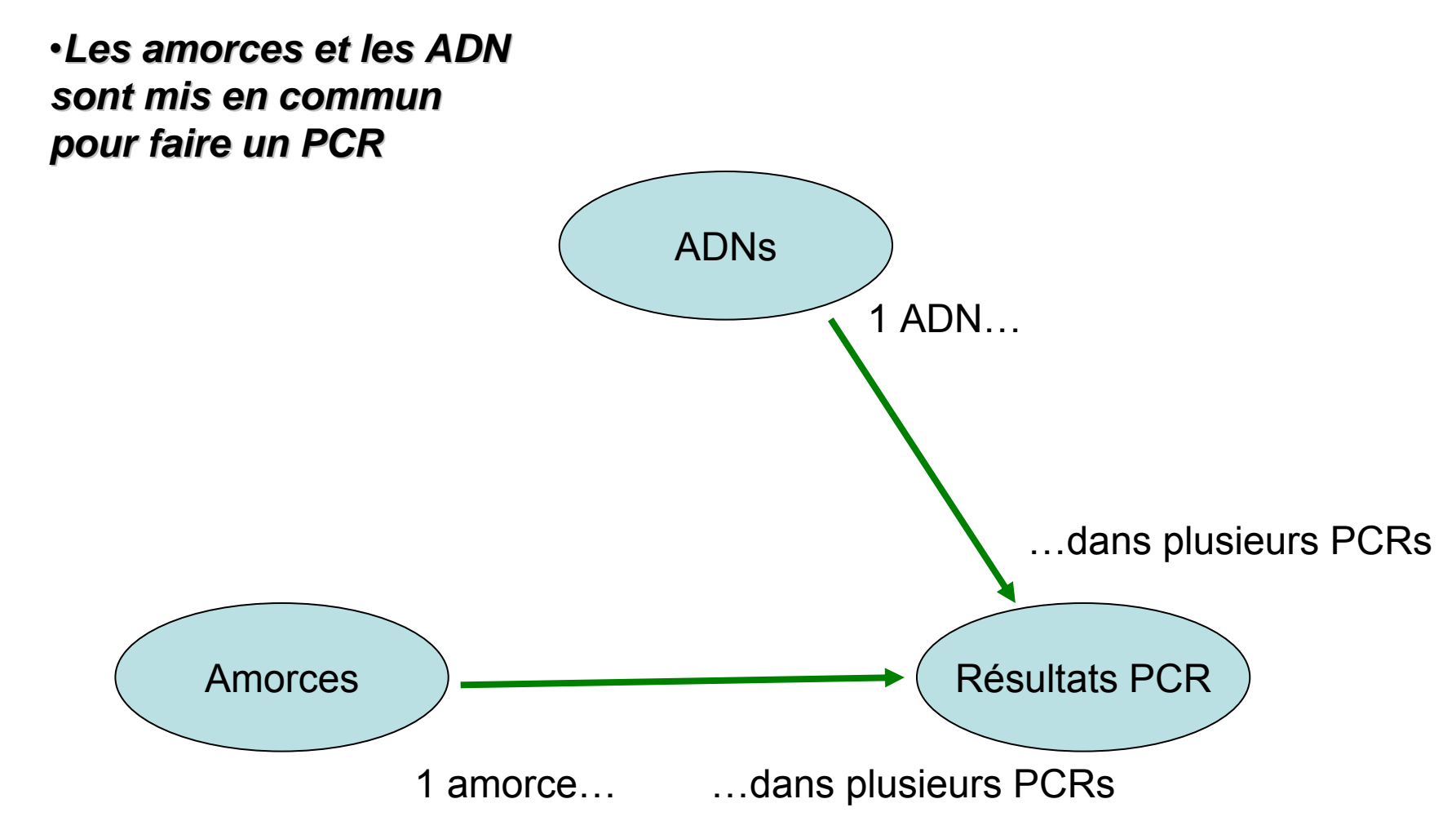

**3. Contraintes sur les données**

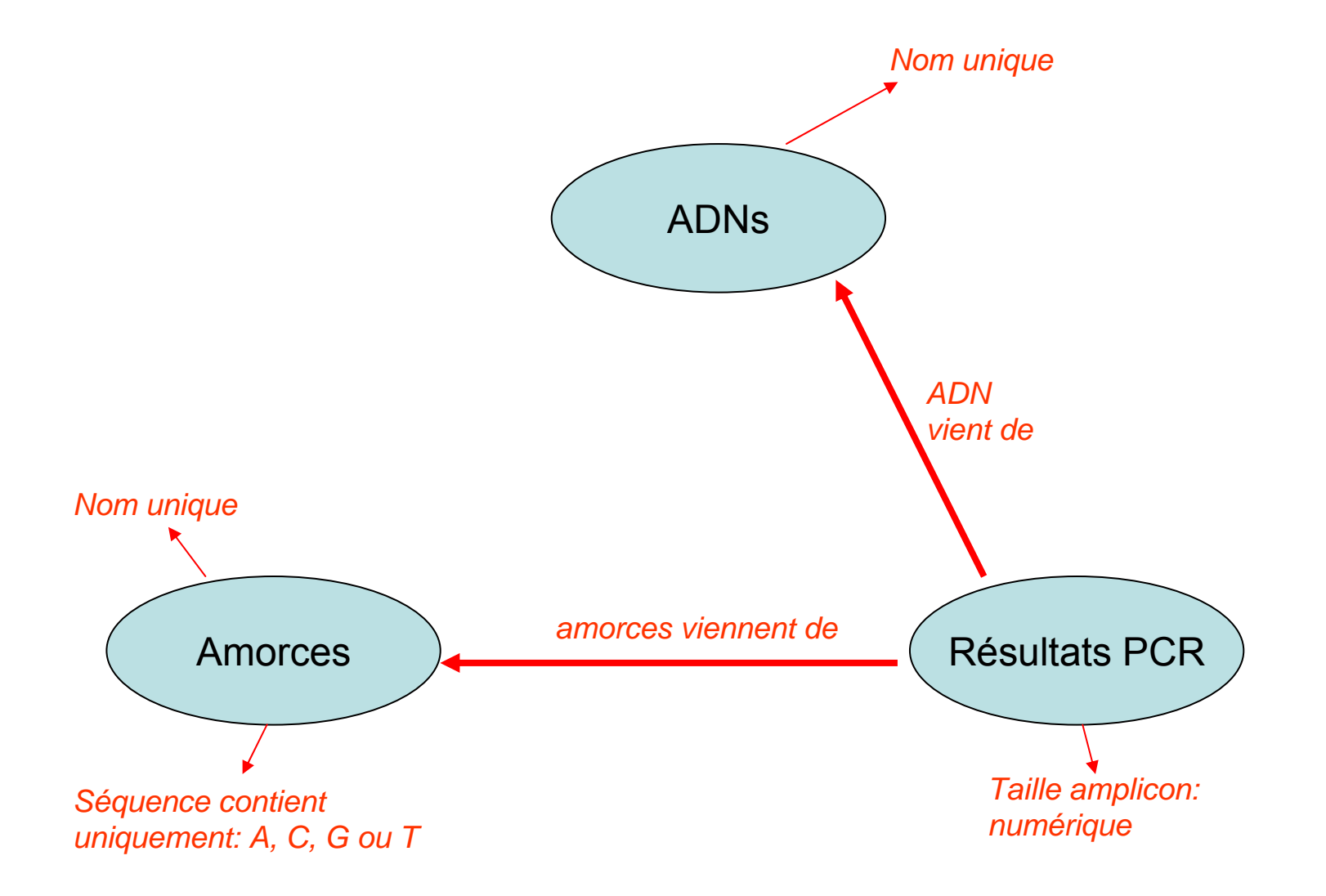

**1. Description des données**

# *Mon équipe de recherche a: quipe de recherche a:*

- •*ADN*
- •*amorces amorces*
- •*résultats PCR sultats PCR*

#### **ADNs**

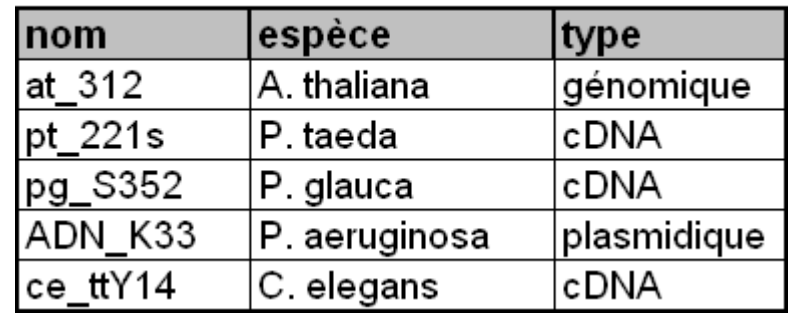

#### **Amorces**

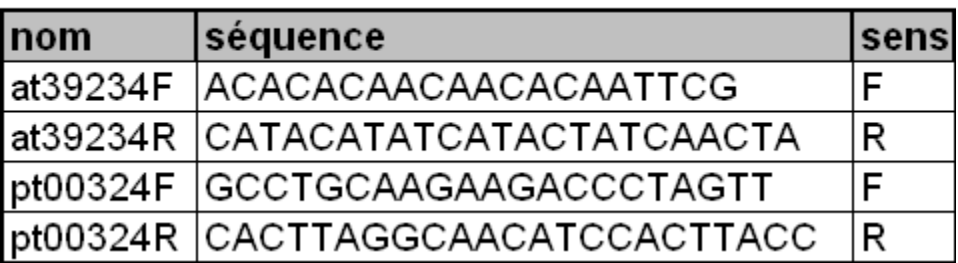

#### **PCRs**

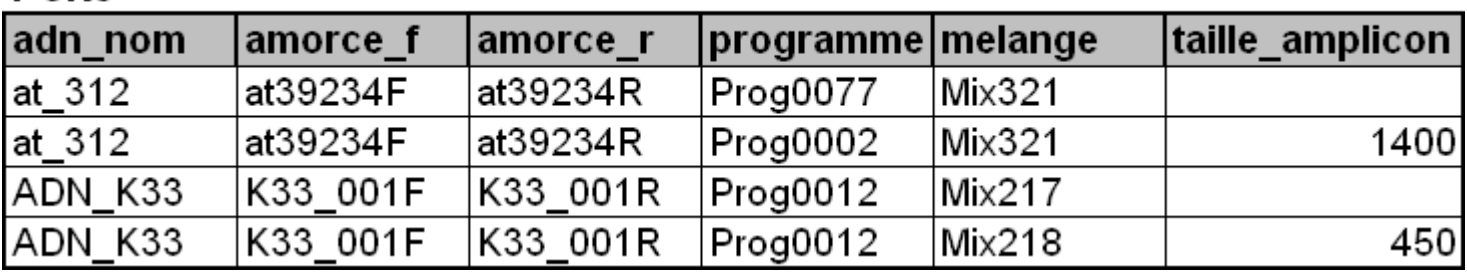

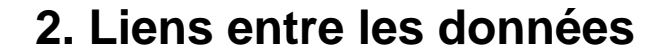

∞

**DCDc** 

∞

*Les amorces et les ADN Les amorces et les ADN sont mis en commun sont mis en commun pour faire un PCR pour faire un PCR*

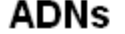

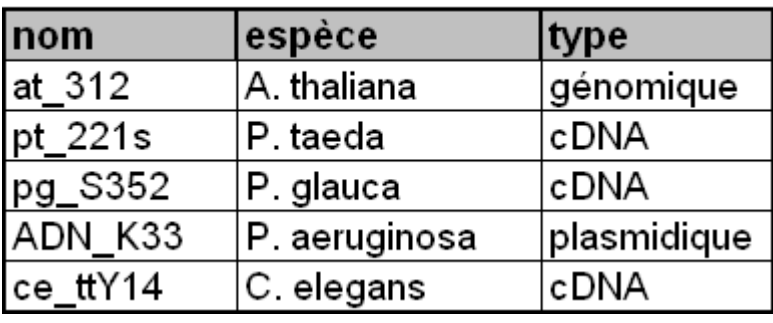

#### **Amorces**

1

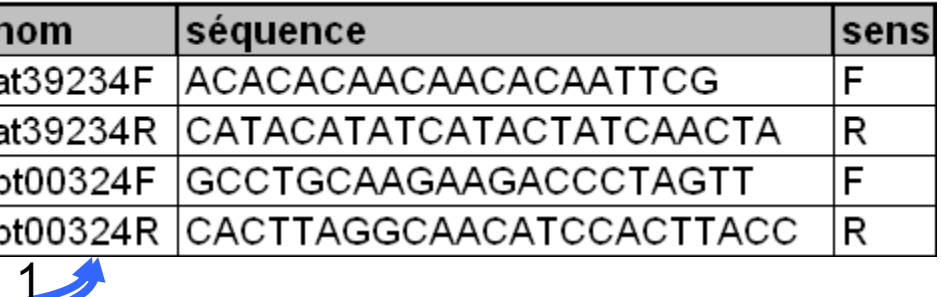

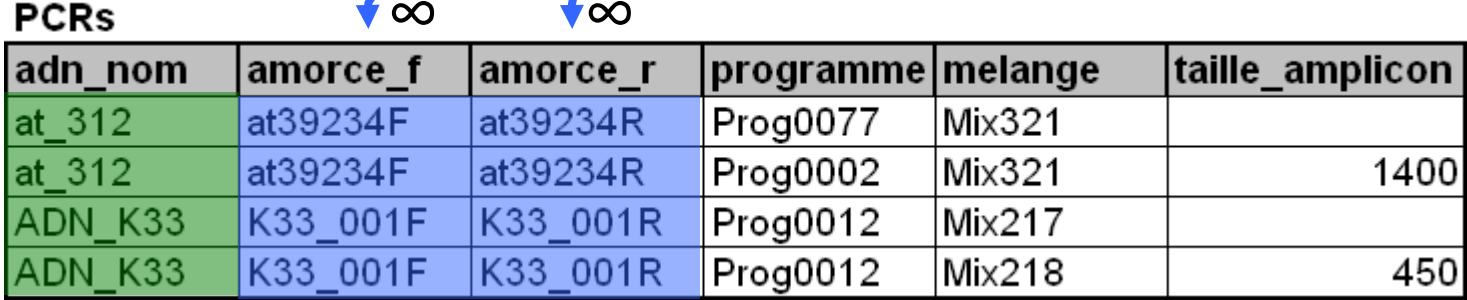

### **3. Contraintes sur les données**

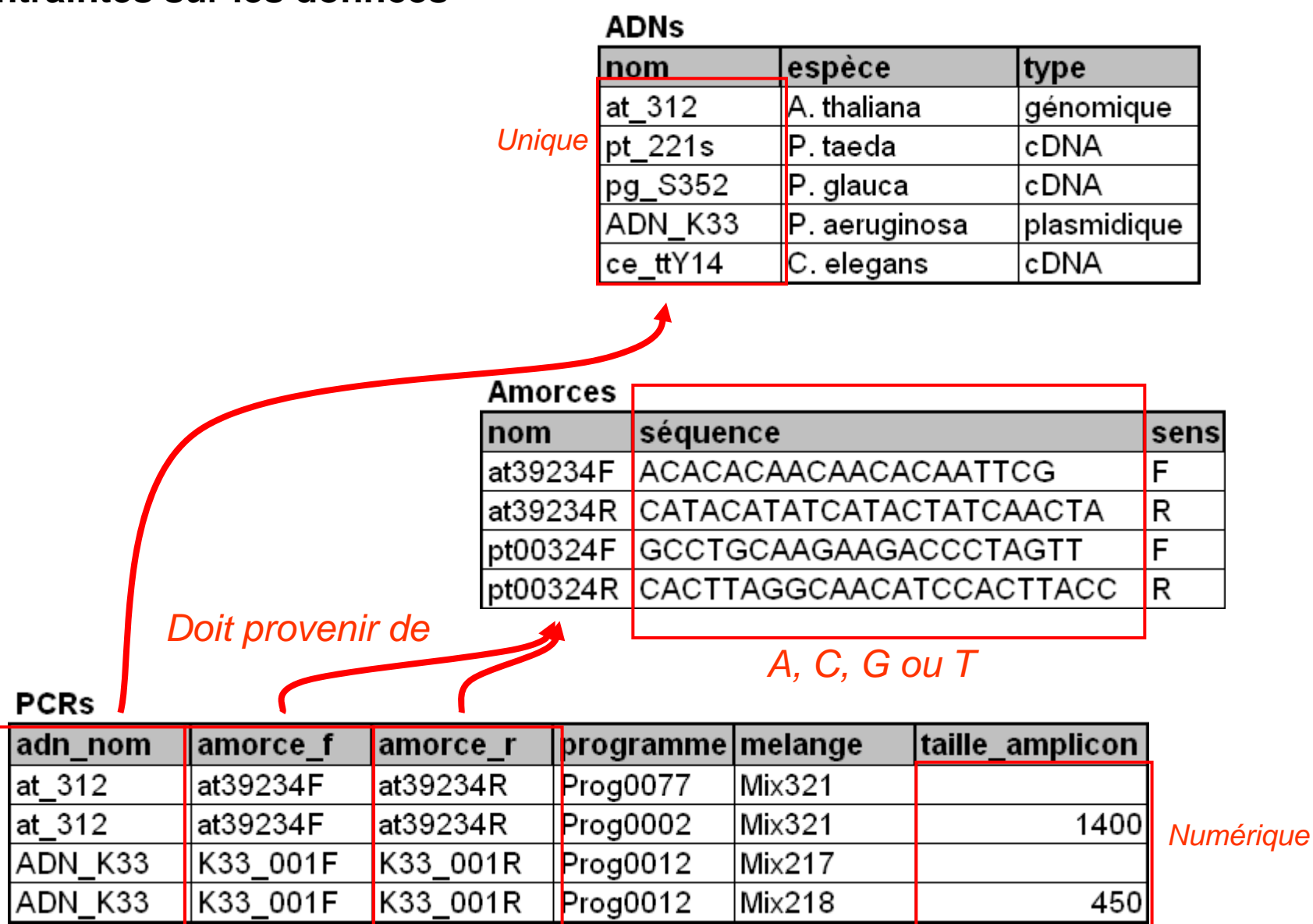

### **3. Contraintes sur les données**

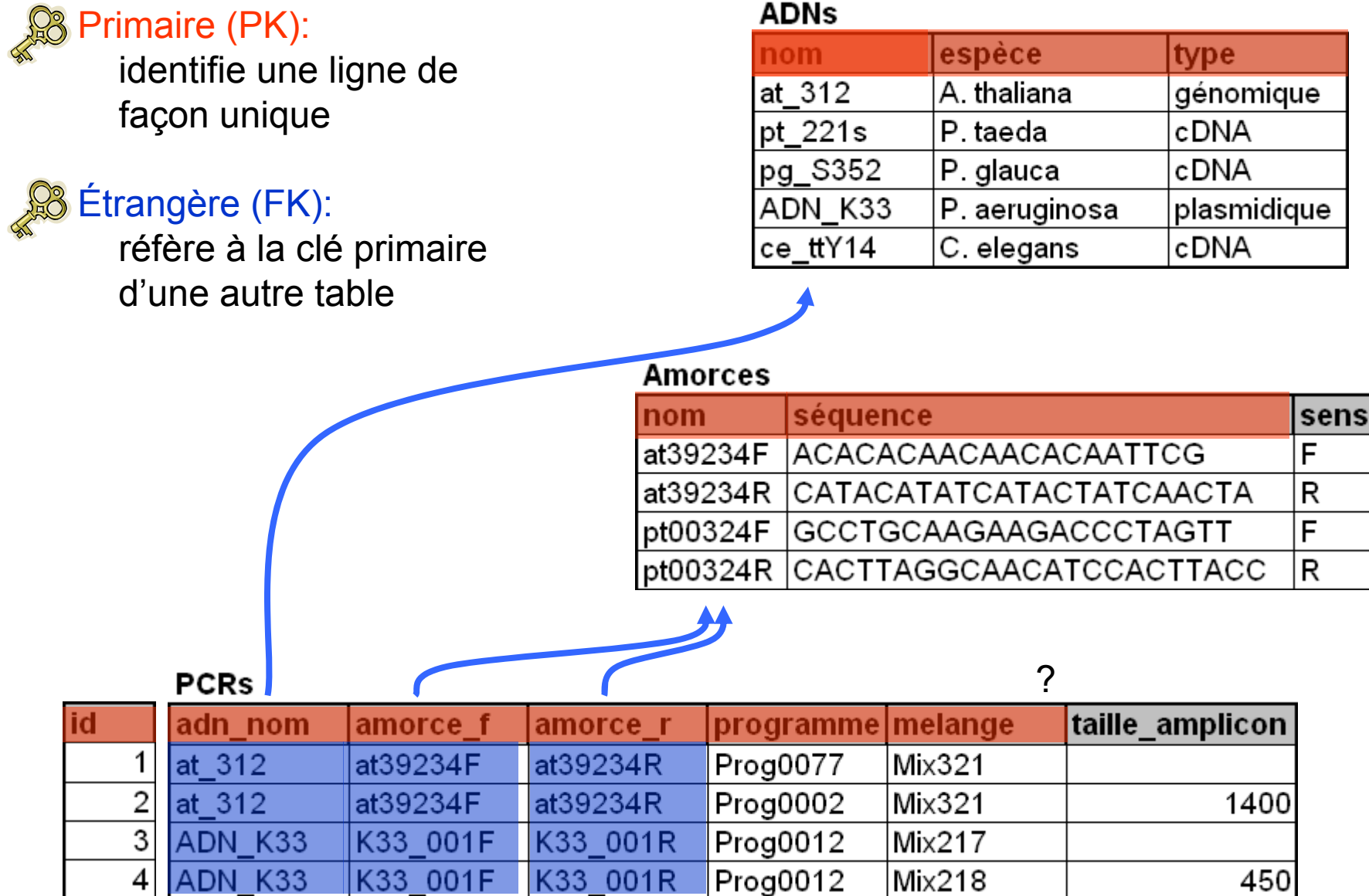

## Création de bases de données SQL **Avril 2011**

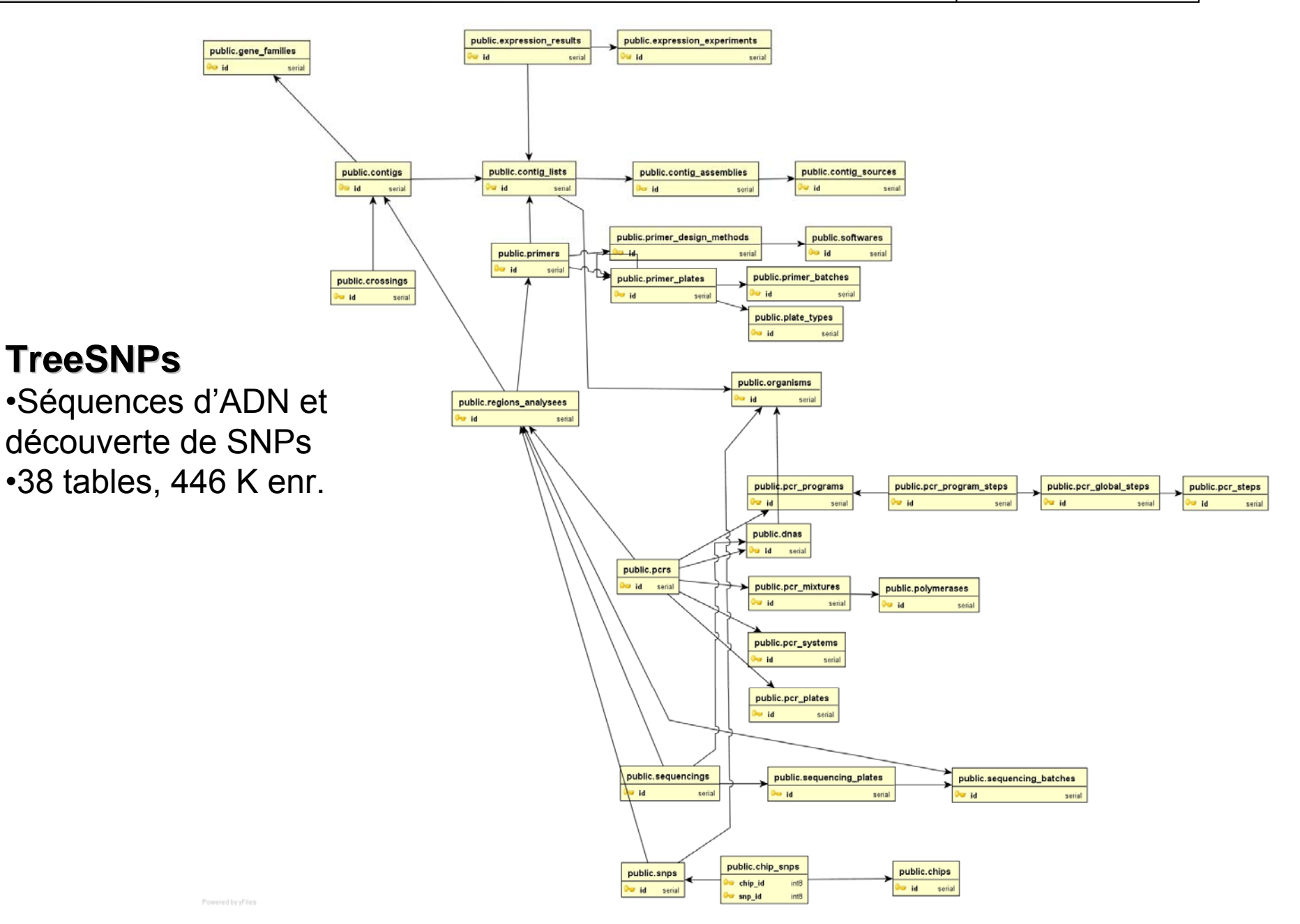

## Création de bases de données SQL **Avril 2011**

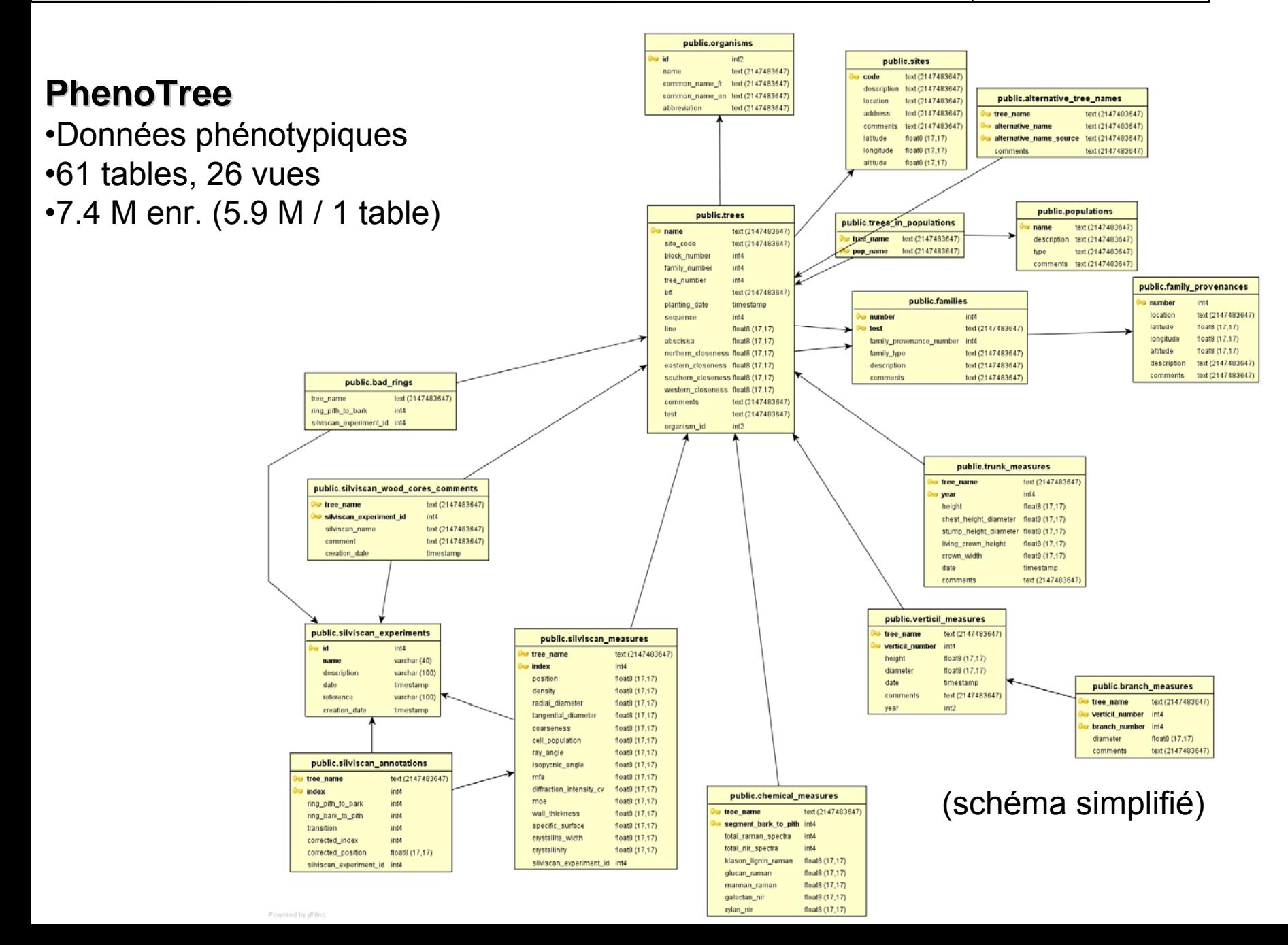

Schémas déjà existants sur le Web?

## Génomique

## Chado - <u><http://gmod.org/wiki/Chado></u>

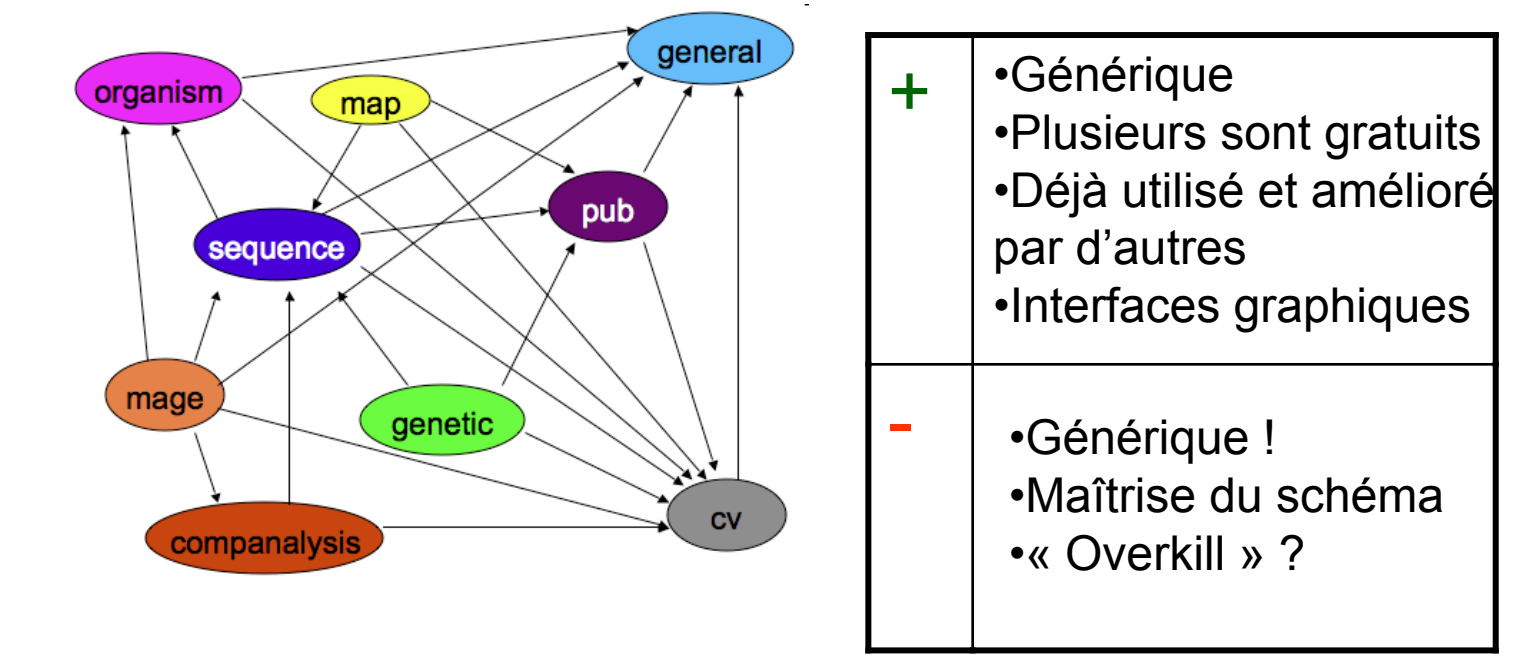

BioSQL - <u>[http://www.biosql.org/wiki/Main\\_Page](http://www.biosql.org/wiki/Main_Page)</u>

La création de la base de données en SQL

### Serveur de bases de donnéesSGBD: **PostgreSQL PostgreSQL**

Site: <http://dbs.arborea.ulaval.ca/phppgadmin/> Interface Web: PhpPgAdmin

Base de données: **ibis\_db ibis\_db**

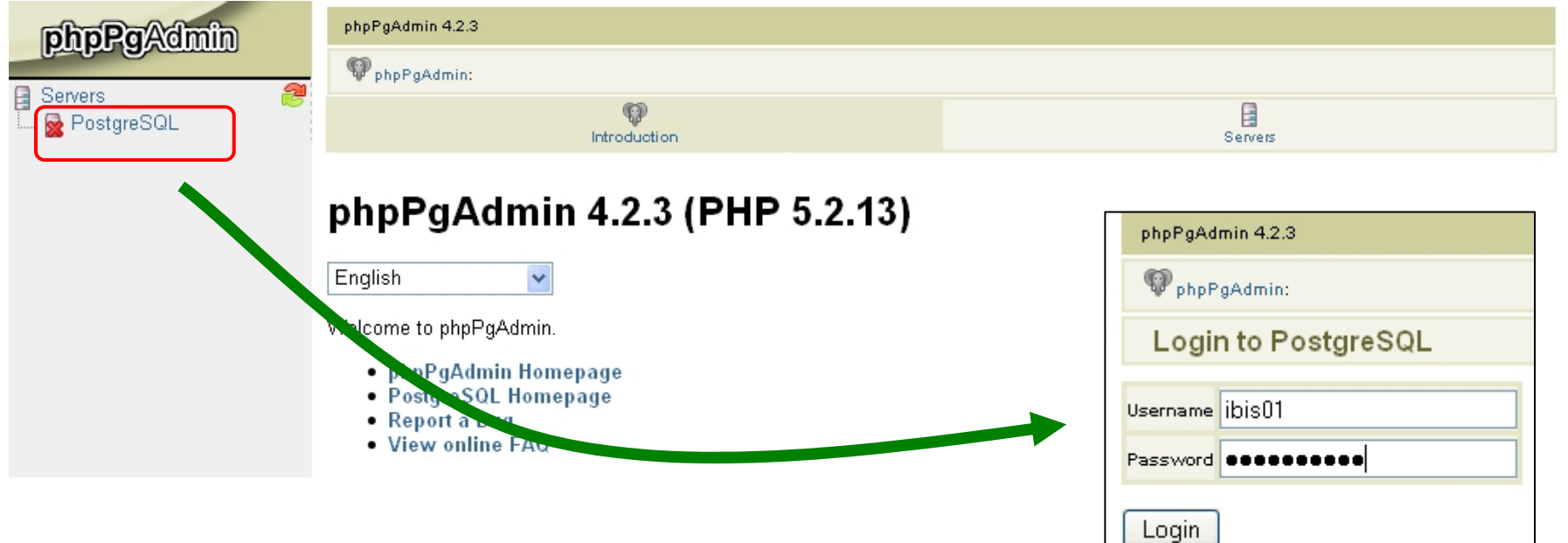

# Partie pratique 1

# Créer une base de données

# Voir le document commandes\_sql.pdf

# Partie pratique 2

# Interroger une base de données

À quoi servent les requêtes SQL ?

•A) Aller chercher de l'info de façon très précise (critères)

•B) Joindre de l'info répartie dans plusieurs tables

•C) Effectuer des calculs par ligne, ou sur plusieurs lignes

Avantages:

•Langage simple

•Dynamique (mise-à-jour)

•Soumis aux privilèges d'accès utilisateurs

Exemple A: Aller chercher de l'info de façon très précise (critères)

### Table amorces

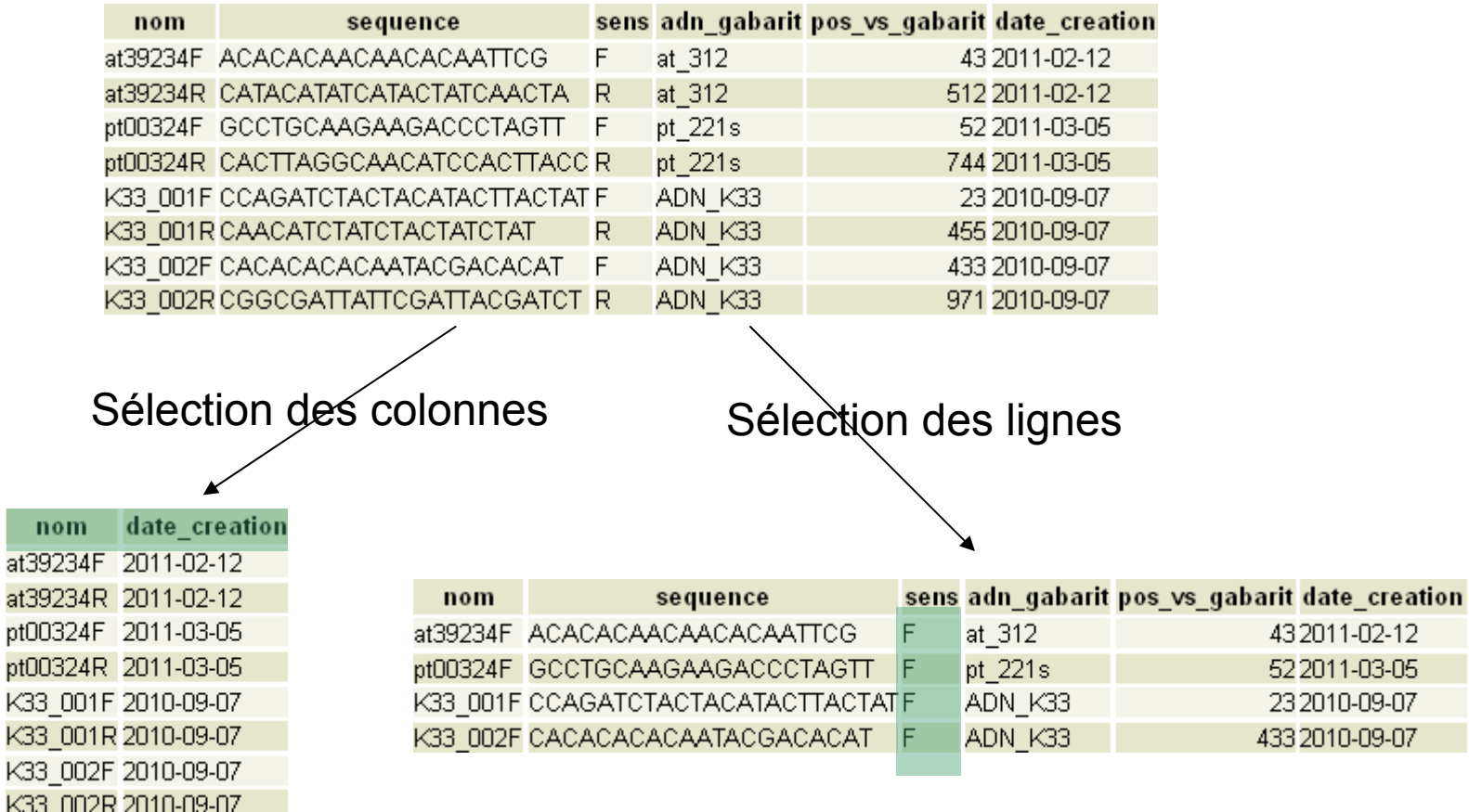

Exemple B: Joindre de l'info répartie dans plusieurs tables

### Table ADNs

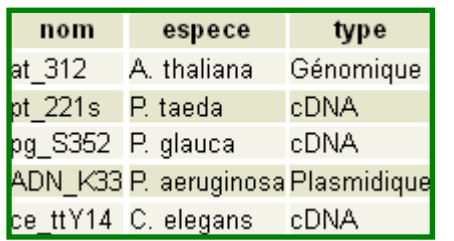

### Table amorces

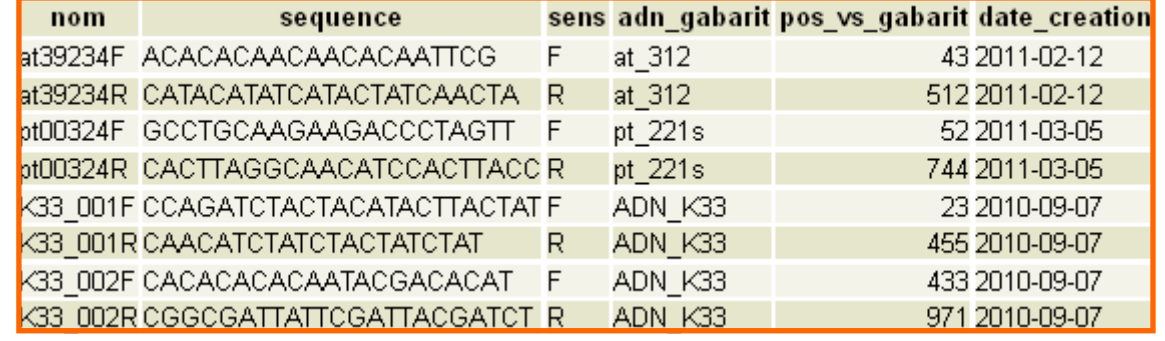

## ADNs∖et amorces correspóndantes

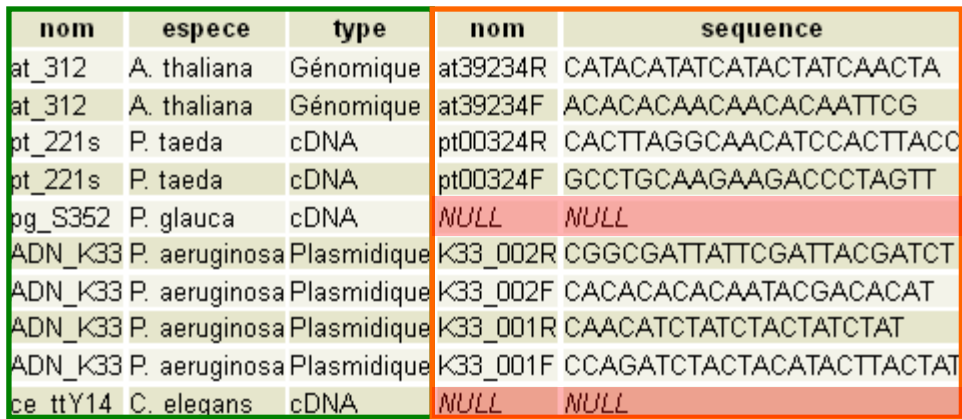

Exemple C: Effectuer des calculs par ligne, ou sur plusieurs lignes

### Table amorces

nom

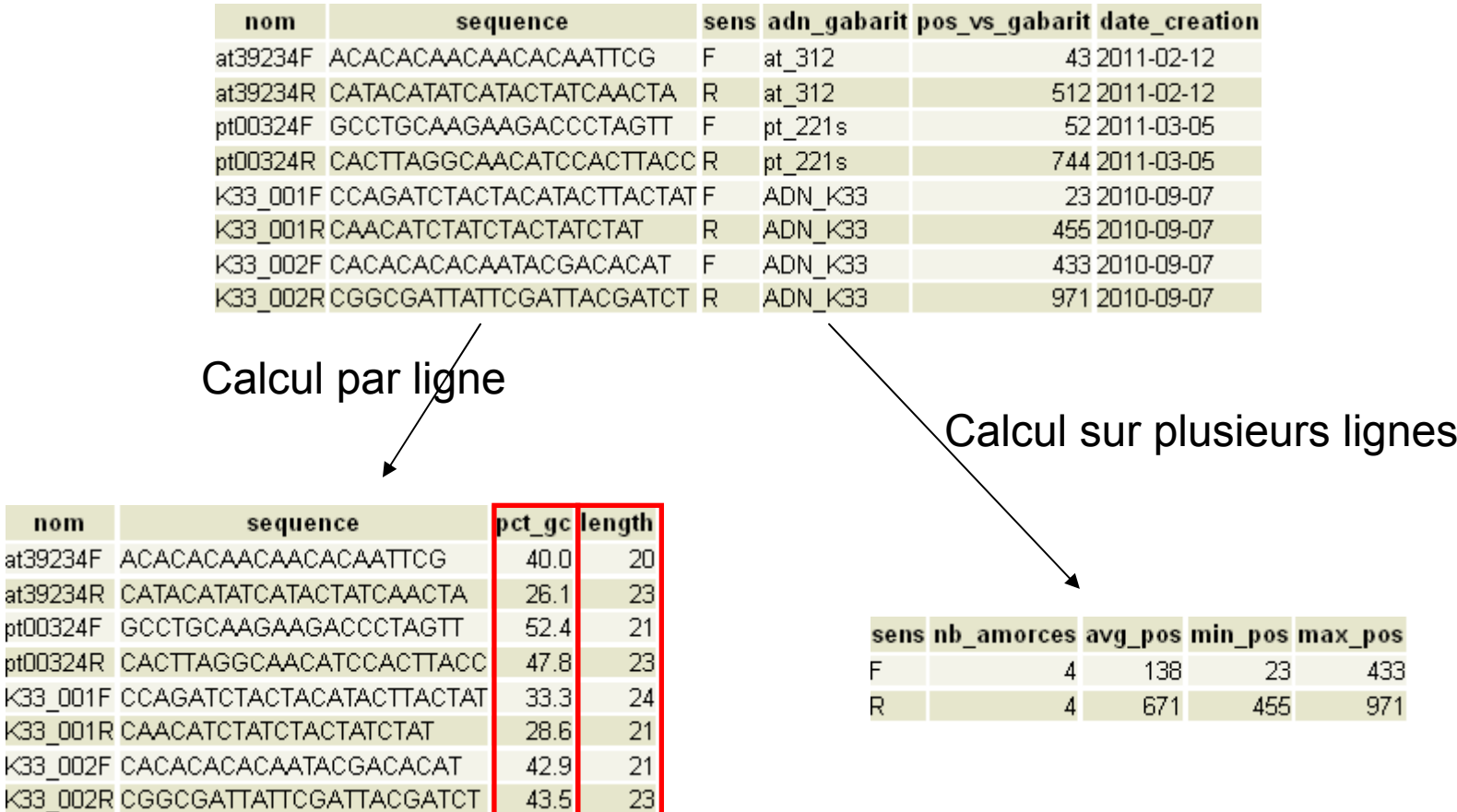

Champs calculés

# Voir le document commandes\_sql.pdf

Discussions avancées: Transactions **Normalisation** 

## Création de bases de données SQL **Auxil 2011** Sépastien Clé

Gestion des transactions: opérations concurrentes

Exemple sans gestion des transactions:

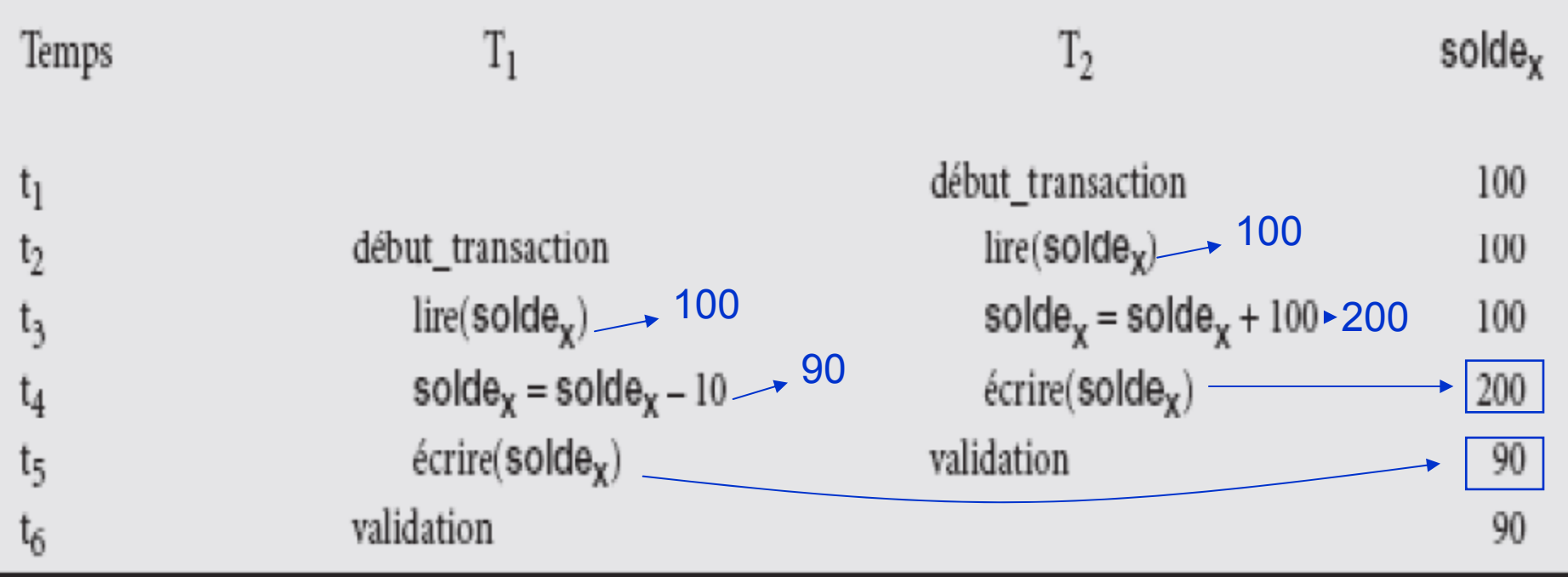

### Normalisation: 1. non-normalisée

### *Autant de colonnes que d'appartenance à des projets!*

### **Employés**

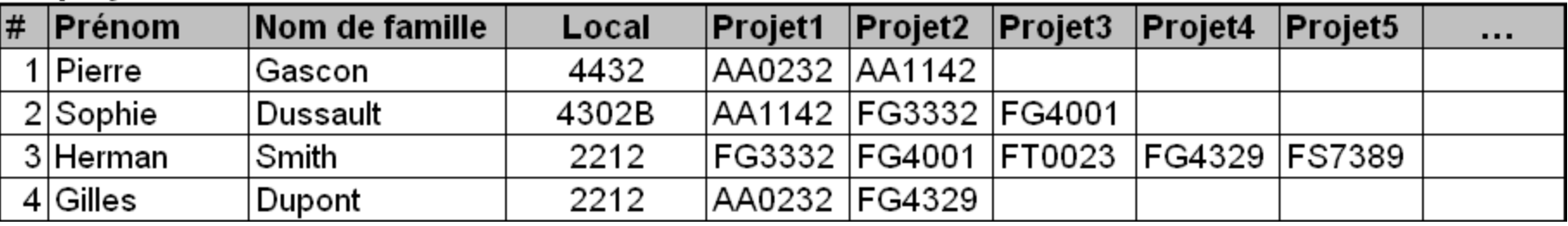

#### **Projets**

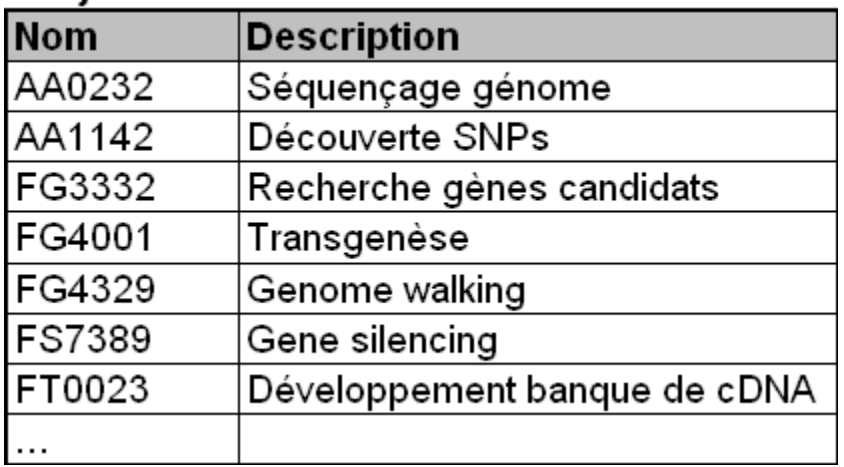

*Requête SQL ?*

### Normalisation: 2. normalisée

### **Employés**

1

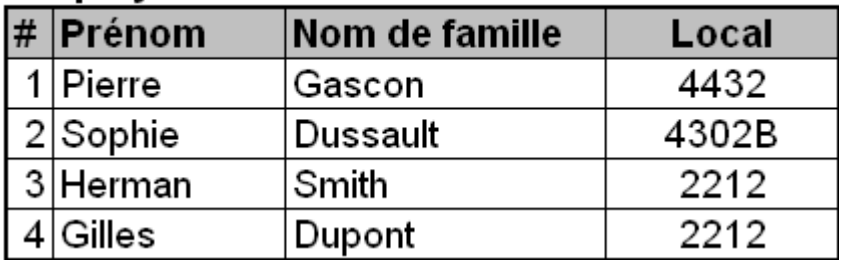

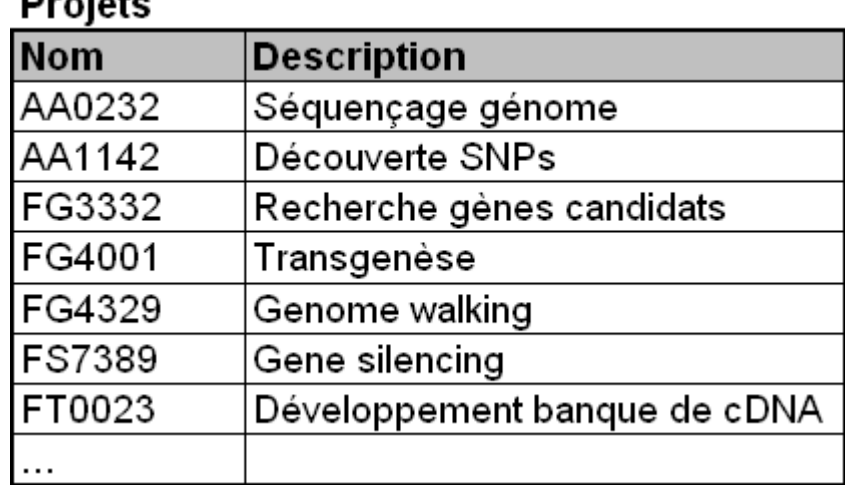

**Duaista** 

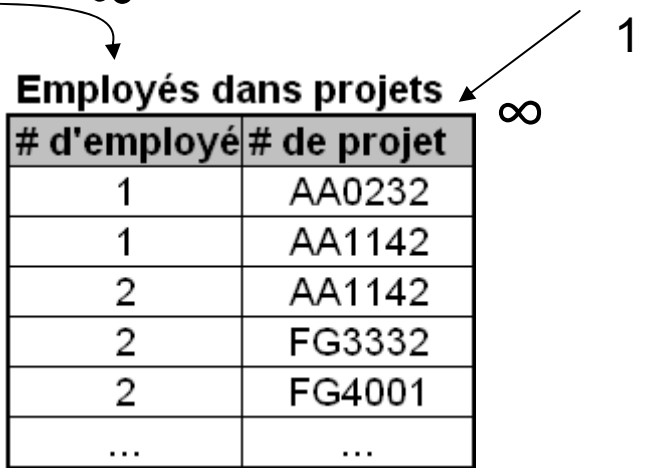

∞

### Normalisation: 1. non-normalisée

#### Employés\_en\_entreprises

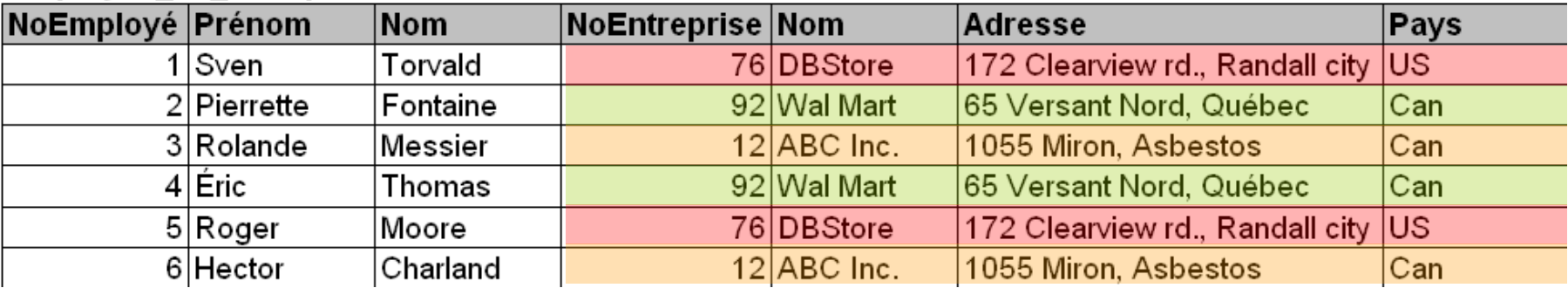

### Normalisation: 2. normalisée

### **Employés**

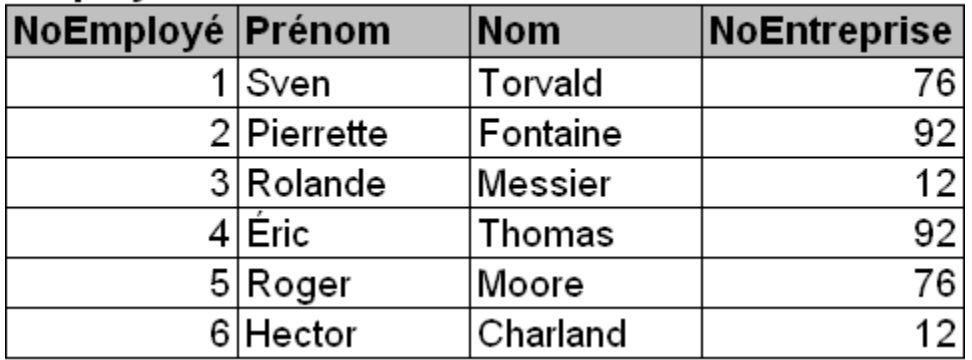

∞1

### **Entreprises**

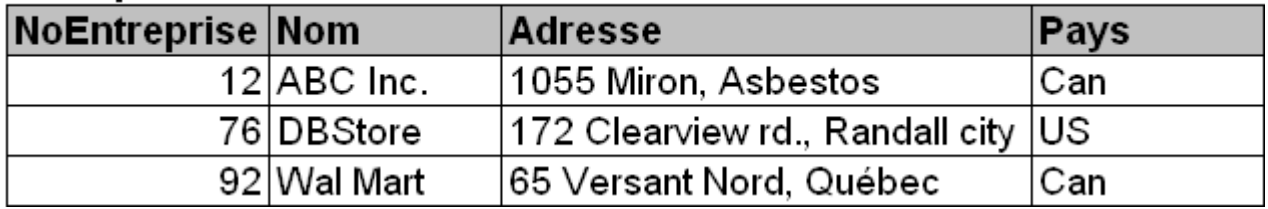